## **TEMPO REALE** •.......................................................................................................................................•

# **In Antartide come nello spazio: una base completamente automatica**

a *cura di Corrado Giustozzi*  $testo$ *e foto di Sergio Pillon* 

*Ricordate quando, circa un anno e mezzo fa, parlammo dei retroscena informatici della spedizione italiana in Antartide? Eravamo per la precisione su* MC 118 *del maggio* 1992, *ed a raccontarci quella interessantissima storia era Sergio Pillon, medico ricercatore nonché coordinatore delle attività telematiche in Antartide. Bene, oggi Sergio* è *di nuovo tra noi per raccontarci un 'altra storia altrettanto interessante: quella di come la base italiana sia rimasta a funzionare da sola durante il lungo inverno antartico basandosi su sistemi robotizzati autoregolanti e su un attento telecontrollo da Roma. La base in Antartide ha dunque agito quasi come una nave spaziale, inaccessibile al controllo degli operatori se non tramite collegamenti a distanza e dunque obbligata ad essere in grado di funzionare automaticamente in qualsiasi condizione possibile e nella maggior parte di quelle «non possibili»* o *non previste.*

*L'esperimento* è *riuscito perfettamente e la base, sola con i suoi computer ed i suoi robot, ha puntualmente lavorato per tutti questi mesi, raccogliendo dati di vari esperimenti scientifici e trasmettendoli a Roma per mezzo di comuni link via modem. Proprio nei giorni in cui starete leggendo questo articolo la base sarà stata raggiunta da un nuovo equipaggio, e dunque sarà tornata in condizioni operative normali. Tanto per darvi un 'idea dei problemi operativi esistenti in Antartide pensate che per riportare la temperatura della da quella «non adatta alla permanenza umana» a quella operativa per l'equipaggio serve un riscaldamento graduale, accuratamente calibrato, della durata di due giorni; un riscaldamento più accelerato provocherebbe infatti dei gravi shock termici nei materia!J; che si danneggerebbero meccanicamente in modo irreparabile! E questo* è *solo uno dei tanti aspetti da tenere presenti*

*quando si lavora in condizioni estreme come quelle antartiche. Immaginate dunque cosa significhi dover «convincere» dei computer e dei servomeccanismi a lavorare laggiù, sapendo di non poter correre a vedere cosa succede ogni volta che qualcosa si blocca* o *va storto.*

*Bene, detto ciò vi lascio alla penna di Sergio e vi auguro buona lettura; non senza avervi però ricordato che se siete dotati di modem potete lasciare dei messaggi di saluto all'equipaggio attualmente impegnato in Antartide inviandoli tramite MC-link alla casella MC1786 oppure tramite Internet all'indirizzo [btn@pnra.it;](mailto:btn@pnra.it;) naturalmente cercate di non esagerare e soprattutto non pretendete risposte, ma comunque sappiate che i vostri messaggi faranno molto piacere a quegli uomini così lontani da qui, permettendo loro di sentirsi più vicini a casa.*

*Corrado Giustozzi*

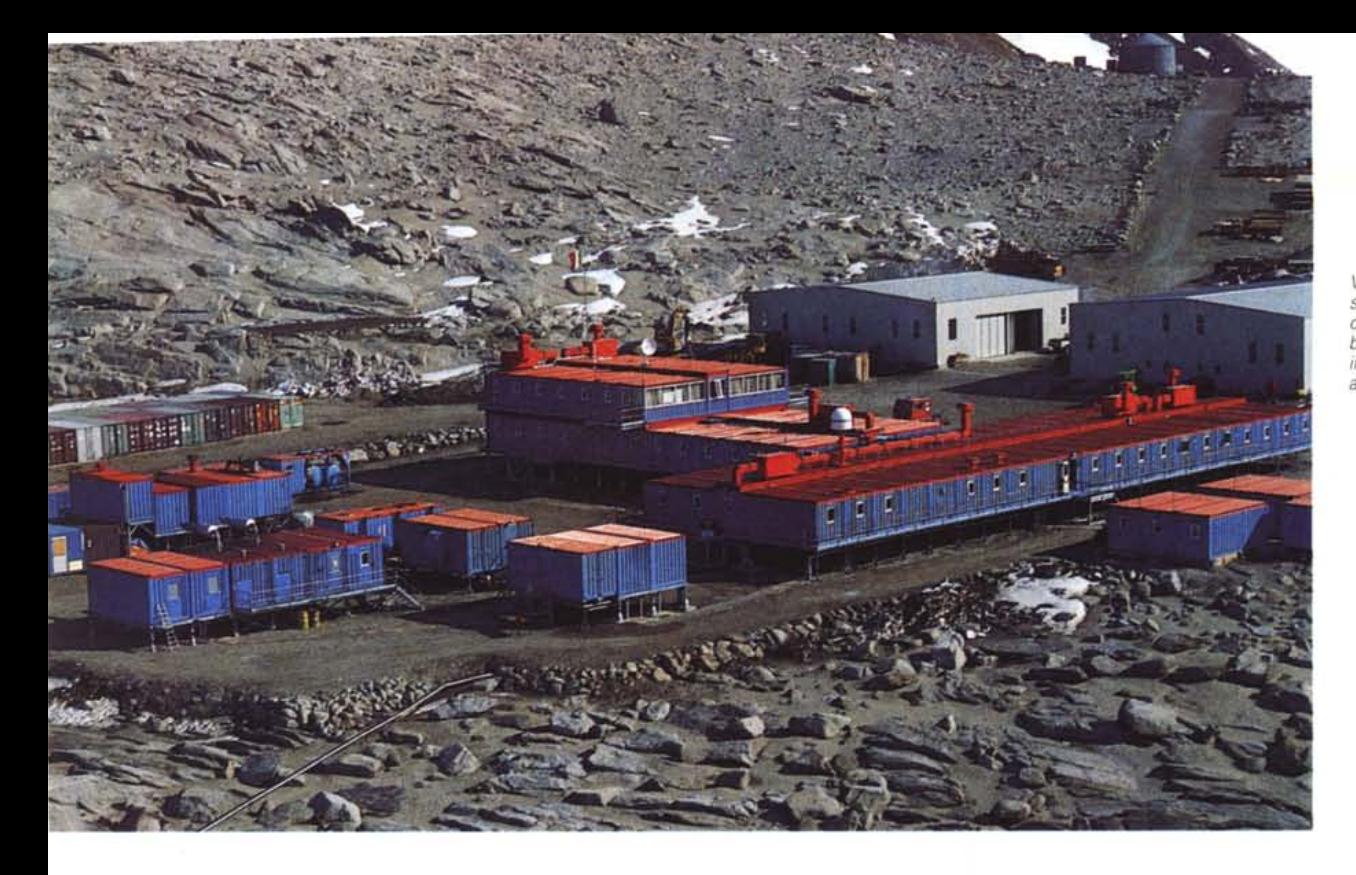

*Visione d'insieme sulle strutture prefabbricate che costituiscono la base italiana in Ailtartide, a Baia Terra Nova.*

Tre anni fa, una notte, stavo tentando di collegarmi con un computer del CNR e provavo varie configurazioni del programma di emulazione terminale. Il sole era alto nel cielo ... questo ed altri particolari mi ricordavano dov'ero: nella base italiana Baia Terra Nova, Mare di Ross, Antartide, Polo Sud. Il programma di telemedicina della spedizione in Antartide prevedeva lo sviluppo di un sistema di teletrasmissione di dati medici ed immagini dall'Antartide all'Italia, e bisognava riuscire a configurare un sistema efficiente di trasmissione dati. Quell'esperienza, iniziata alcuni anni prima e di cui abbiamo già parlato su queste pagine (MC 118, maggio 1992), ha aperto altre strade; ed in particolare il sistema telematico della base è ora diventato parte integrante del sistema informatico.

Ma forse occorre un breve riassunto per capire di cosa stiamo parlando. Il Progetto Antartide è uno dei più complessi progetti di ricerca italiani: unisce ENEA, CNR, Università ed istituti di ricerca sotto il coordinamento del Ministero dell'Università e della Ricerca Scientifica per svolgere ricerche in Antartide nei principali settori scientifici. Il Capo Progetto è l'ingegner Mario Zucchelli dell'ENEA, ed il progetto è coordinato da una commissione scientifica nazionale. Le ricerche spaziano dalla fisica dell'atmosfera (meteorologia, studio del buco dell'ozono, climatologia) alle scienze della terra (dalla gravimetria alla geologia), dalla biologia fino alla medicina. In più si fanno ricerche sulle tecnologie avanzate e sui materiali, anche in collegamento con l'Agenzia Spaziale Europea. I settori della ricerca interessati vengono coordinati inoltre da un organismo internazionale che si occupa della gestione politica e scientifica delle risorse dell'Antartide (Scientific Committee for Antarctic Research, SCAR), che attualmente è dedicato quasi esclusivamente alle attività di ricerca.

Per me, neofita della maggior parte dei campi dello scibile antartico, tutto ciò è stato aprire una finestra sul mondo scientifico che, per un «curioso» di scienza è sempre affascinante. Con una rete globale di GPS (il sistema che, utilizzando satelliti, permette di sapere la posizione esatta in qualsiasi punto del globo ci si trovi) ad esempio, si misura la deformazione della crosta terrestre, misurando gli spostamenti l'uno dall'altro degli ap-

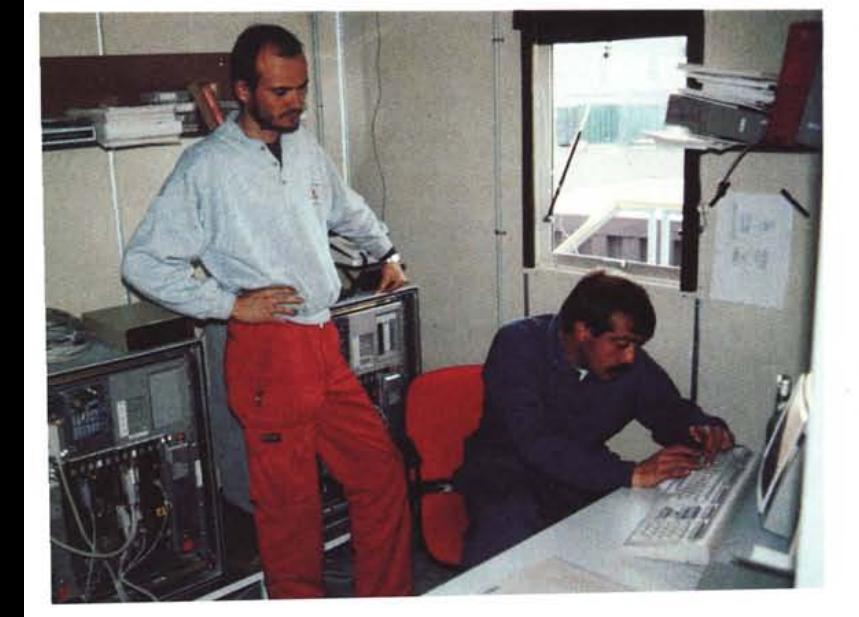

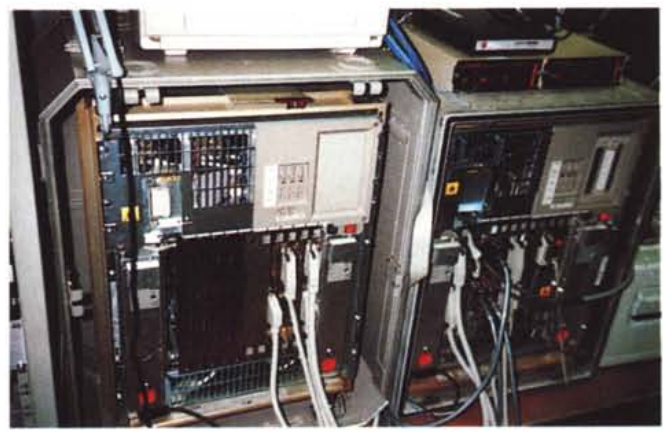

*A sinistra, la sala macchine della base. Oui sopra, un dettaglio sui due Micro-VAX ((antarticizzati", ossia modificati per resistere alle condizioni antartiche.*

parecchi installati. Si sta studiando la composizione dell'aria di migliaia di anni fa, prelevando quella rimasta intrappolata negli strati profondi del ghiaccio antartico, si studia la diffusione degli inquinanti nel modo attraverso le misurazione della concentrazione del DDT ad esempio, nel fegato ed altri organi di animali antartici. Sono state scoperte nuove specie animali, nuovi meccanismi biochimici. Insomma un po' come essere nelle trasmissioni scientifiche della B.B.C., dal di dentro però!

lo sono un medico specialista in angiologia, faccio parte del programma dal 1987 e sono il responsabile dell'unità operativa che si occupa degli studi sull'adattamento del sistema circolatorio; faccio parte dell'unità di telemedicina, sono il coordinatore delle attività telematiche e continuo a considerare un immenso colpo di fortuna ed un onore far parte di questo programma.

Come è organizzata del punto di vista informatico una base scientifica così importante? Quali sono i limiti e le possibilità offerte al ricercatore antartico? Diciamo subito che andare a lavorare in Antartide per un ricercatore che sappia usare il mezzo informatico significa trovare la maggior parte delle comodità cui è abituato ed anche qualcosa in più. Nella fattispecie il «cuore» del centro di calcolo è costituito da due Microvax 3800 *«antarticizzati»*, cioè preparati dalla Digital per sopportare le condizioni di deposito invernale, che sarebbe oltre le specifiche tecniche della maggior parte dei componenti, e per poter lavorare a temperature che metterebbero in crisi i colleghi più «normali». Questi servono anche al controllo invernale «robottizatO» della base. In estate invece, oltre a

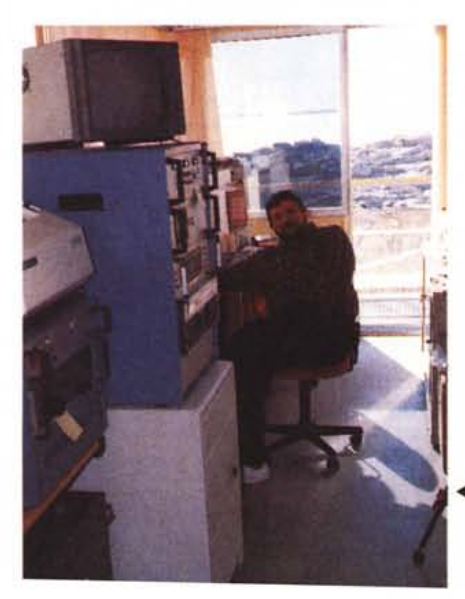

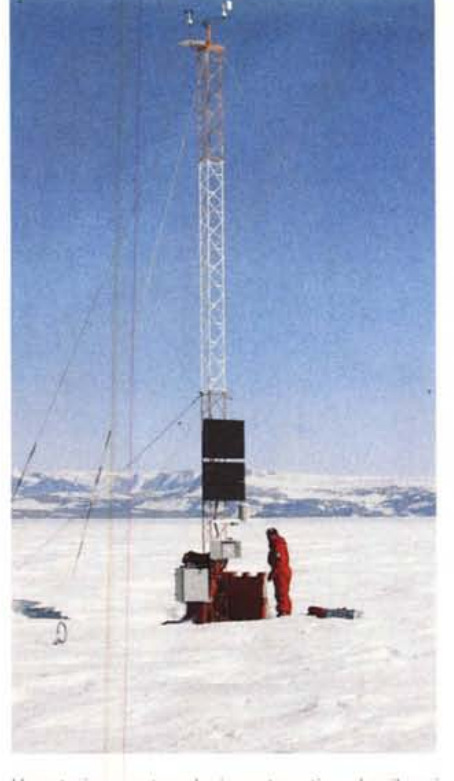

*Una stazione meteorologica automatica, che rileva i dati meteo e li trasmette alla base per la loro elaborazione.*

svolgere le loro normali funzioni per gli utenti che usano software VMS od UNIX, fungono da server per una rete costituita essenzialmente da macchine MS-DOS che usano Windows for Worksgroups od il pacchetto client MS-DOS Connection. Il software di gestione del server (Pathworks) permette inoltre di vedere alcune macchine Apple che fanno parte a tutti gli effetti della rete, sulla quale vengono altre collegate strumentazioni particolari che possono così scaricare i dati sul server. Il tutto è integrato da alcune stazioni di lavoro Sun che vengono utilizzate per la meteorologia ed il trattamento delle immagini da satelliti.

La maggior parte del software necessario per usi generali (videoscrittura, spreadsheet, database, ecc.) è stato installato direttamente sulle macchine in Antartide, così che i ricercatori debbano portarsi solo i programmi specifici per il loro lavoro. Tutto il sistema è integrato da una parte telematica che permette alla base di essere in rete con il mondo, ed ai ricercatori che lavorano in Antartide di continuare i propri contatti con gli istituti come se fossero a qualche chilometro dal proprio istituto piuttosto che a migliaia di chilometri di distanza.

L'organizzazione dell'assistenza medica è un esempio di come si può integrare l'informatica con la gestione delle esigenze di tutti i giorni. Essa è

*Questa è la sala meteo della base, dove confluiscono* i*dati delle stazioni remote.*

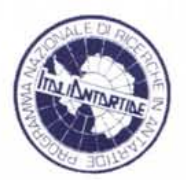

curata dal dottor Fabio Catalano dell'ENEA, un collega che ha sviluppato alcuni protocolli per la gestione dei «pazienti» nella nostra base. Tutto il personale che si deve recare in Antartide viene sottoposto ad una visita medica molto accurata presso l'Istituto di Medicina Legale dell'Aeronautica Militare per avere la maggior parte delle informazioni sullo stato di salute di quelli che, come tutti noi, si suppongono sani. Ora, mentre i non idonei vengono scartati (non bisogna essere Rambo per andare in Antartide, però non bisogna avere nulla di patologico ad un centinaio di esami strumentali, clinici e psichiatrici...), i dati di coloro che andranno potrebbero essere utilissimi in caso di problemi medici che si verificassero in base. La cartella clinica risultante dall'esame contiene 11-12 pagine fitte di dati di laboratorio, risposte di esami strumentali, diagnosi di specialisti; essa viene «letta» allo scanner e le pagine acquisite in ambiente Windows, naturalmente con risoluzione differente per le pagine ricche di dati numerici, spesso da stampanti con il nastro quasi finito, inferiore se i dati sono ben chiari. Si ottiene così, importando in Winword il risultato, un documento per ogni paziente, che viene salvato con il nome del paziente ed occupa circa 800-900 Kbyte. Con un semplice programma di compressione si può arrivare ad avere circa 150 Kbyte per ogni paziente ed i dati possono essere trasmessi via modem o fax, portati su dischetto e visualizzati dovunque ci sia un PC con Winword installato. Questa soluzione rappresenta un modo semplice di integrare dati di qualsiasi provenienza (spesso i medici scrivono ancora a mano le risposte agli esami strumentali) senza rischiare di dover reinserire i dati con il conseguente rischio di errori; in Antartide sarebbe difficile ripetere l'esame se si è in dubbio. Stampando il documento si ottiene una copia fedele della cartella del paziente e nei dati richiesti all'atto dell'archiviazione si inserisce nome e cognome completo e la data di nascita. Inoltre se si verificasse un'emergenza medica il sistema che abbiamo sviluppato assieme al dottor Luciano Alessio dell'istituto dei Medicina Sperimentale del CNR permette di inviare i principali dati medici e gli esami radiologici all'ospedale San Camillo di Roma, dove i medici della base possono contare sulle équipe specialistiche normalmente presenti per un teleconsulto. Il professor Gianpietro Ravagnan del CNR coordina la te-

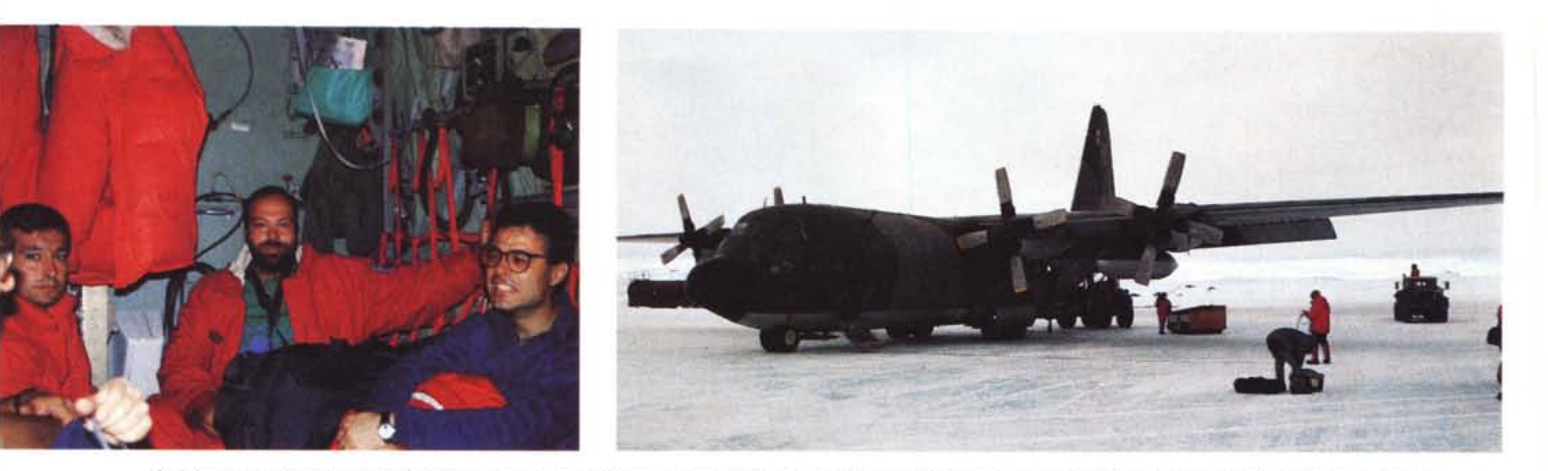

A sinistra, un momento di trasferimento su uno dei C130 che provvedono al trasporto di persone ed equipaggiamento; al centro della foto l'autore. A destra un co*lossale Hercules C130 appena atterrato* su *una improvvisata pista di ghiaccio.*

lemedicina ed il colonnello Antonio Peri della Marina Militare le ricerche mediche.

Dall'anno scorso la base italiana è diventata nel periodo invernale un «modulo automatico di rilevazione dati», un po' come una stazione spaziale automatizzata. Infatti durante il periodo invernale non è possibile nessun intervento e le condizioni esterne (bisogna ricordare che è il periodo della notte polare) sono caratterizzate da venti fino a 200 km/ora e temperature nella base fino a *-40°C.*

Come coordinatore per la telematica ho seguito il progetto dall'inizio ed ho pensato di farlo spiegare dal sig. Alberto della Rovere, responsabile della sala calcolo ed uno dei responsabili del successo di quest'anno (la stazione ha funzionato e rilevato dati per tutto l'anno). Il suo racconto è una descrizione «dal vivo» di come nasce si realizza un sistema così complesso.

### *Perché sviluppare un sistema automatico in Antartide?*

**Le** campagne italiane in Antartide vengono esclusivamente effettuate nel periodo che va da inizio novembre a fine febbraio con la permanenza del personale tecnico/scientifico presso la base di Terra Nova; il funzionamento degli strumenti rilevatori di dati viene assicurato dai gruppi elettrogeni della base che cessano la loro attività al rientro in Italia del personale. Sin dalle prime spedizioni si avvertì l'esigenza di dare continuità alle osservazioni protraendole anche nel periodo invernale antartico (marzo - ottobre), non presidiato. Così per risolvere il problema e cercando di rendere possibile la raccolta dei dati anche nel periodo invernale si è pensato di realizzare sistemi autosufficienti. I primi prototipi utilizzavano, come fonte di energia, batterie o sistemi eolici con l'inconveniente dell'impossibilità di controllo remoto e la necessità di impiego

di apparecchiature a basso consumo. Una soluzione era di installare un piccolo gruppo di elettrogenerazione a motore capace di generare energia a 220 volt ed elevata potenza da sopportare le numerose apparecchiature per circa nove mesi.

### *Come avete realizzato il sistema?*

**Il** progetto, che ha visto la luce nei primi mesi del 1990, è stato ideato dall'ingegnere meccanico A. Lari che in un container antarticizzato inserì sei motori diesel commerciali connessi ad un quadro elettromeccanico che ne garantiva il funzionamento. Il sistema prese il nome di AIM (Automatic Integrated Module) e la sua realizzazione fu terminata verso l'estate dello stesso anno. La mente diabolica del «meccanico» pensò di sfruttare uno dei due VAX 3800, presenti in base, per eseguire una supervisione dei suoi amatissimi gruppi. Il prototipo del software di controllo fu realizzato dal-

*Così vengono protetti i* PC *in vista della chiusura della base per l'inverno antartico. Da notare che le porte degli edifici vengono sigillate col silicone per evitare /'infiltrazione di polvere.*

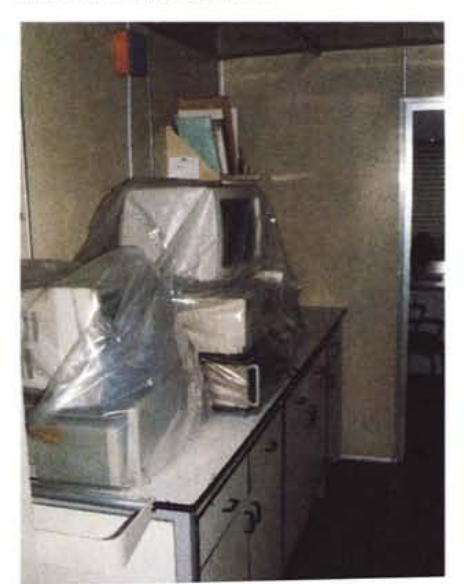

la Digital.

Mentre il progetto AIM seguiva la sua strada, al sottoscritto fu richiesto di interessarsi della sala calcolo che si stava creando in Antartide. Così entrai a far parte della famiglia degli antartici e dopo circa due mesi mi ritrovai a Baia Terra Nova, BTN per gli amici. Il mio inserimento completo nel progetto AIM avvenne in Antartide dove definii con Lari i punti di partenza del sistema; mi resi immediatamente conto che il software doveva essere completamente riscritto, dato che la supervisione doveva anche eseguire delle operazioni condizionate. Oltre a questa attività dovevo occuparmi della gestione della sala calcolo, della realizzazione della rete nonché fornire consulenza a tutti i ricercatori.

Ciò mi creò non pochi problemi, infatti il VAX 3800 doveva essere un punto centrale per la raccolta dei dati scientifici provenienti da varie stazioni, un punto di connessione remoto per controllo e trasferimento dati dall'Italia ed infine un supervisore dei gruppi di continuità.

Per soddisfare le richieste ho realizzato dei singoli programmi che vengono eseguiti simultaneamente dal VAX ed ognuno assicura il controllo di una sezione. Alcuni di questi scambiano dati con altri processi tramite condivisioni di memoria, un esempio in fig 1.

*Quali sono gli strumenti collegati e quali dati misurate in inverno?*

Nel periodo invernale gli osservatori che continuano le attività sono attualmente solo cinque, di natura completamente diversa fra loro. La maggior parte di questi sistemi controllano trasduttori e preelaborano il segnale inviando il dato grezzo tramite porta asincrona sul medesimo canale che viene usato per la gestione del sistema. Normalmente le ditte produttrici forniscono il relativo software di con-

MCmicrocomputer n. 134 - novembre 1993

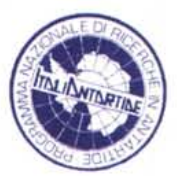

# **Il sistema telematico del Programma Nazionale di Ricerche in Antartide**

La trasmissione dati efficiente ha rappresentato una della chiavi per il successo dell'operazione; vediamo come è organizzata la rete telematica nel Programma Nazionale di Ricerche in Antartide.

Il problema principale è la scarsa qualità della linea telefonica satellitare, il sistema IN-MARSAT (INternational MARitime SATellite services), lo stesso usato dalla CNN per la trasmissione della voce dell' inviato a Bagdad durante la guerra del Golfo.

Abbiamo utilizzato la tecnologia Fidonet che è nata proprio per le comunicazioni su linee « rustiche» di bassa qualità ed inoltre la rete è in grado di funzionare anche se alcuni nodi sono temporaneamente non attivi. Per avere un'interconnessione con il mondo abbiamo invece utilizzato Internet che è una rete di reti, un sistema internazionale di reti di computer che copre tutto il mondo, sia scientifico che accademico, oltre a molte istituzioni; utilizzando Internet è possibile inviare ovunque messaggi e file.

Per realizzare la rete abbiamo realizzato alcuni nodi con software Fidonet di posta elettronica, semplici da usare per l'utente che si può collegare anche da casa, con un modem sulla linea telefonica, e può inviare sulla rete messaggi ovunque. Gli indirizzi Fidonet contengono un numero che individua la zona, poi la regione, poi il nodo; così il nostro sistema, per cui specificando a chi e dove si vuole inviare il messaggio la rete si prenderà cura di inoltrarlo attraverso i diversi computer fino a destinazione. I computer si connettono via linea telefonica alcune volte al giorno per scambiarsi la posta ed i fax Già, dimenticavo: anche i fax viaggiano sulla rete, trasformati in file o generati, a partire da un messaggio, dal Fax-Server, un PC della rete che si occupa della conversione e dell'inoltro. Questo ci permette di realizzare dei messaggi in Antartide che vengono inviati in Italia come testo ASCII (pochi byte per pagina) e convertiti ed inviati da Roma come fax, con risparmio notevole di denaro (inviare un fax dall'Antartide richiede circa 2 minuti per pagina in media, ad un costo di 11\$ al minuto), raggiungendo con la rete tutti coloro che non dispongono di sistemi di posta elettronica.

Per installare i nodi e soprattutto per la configurazione di ogni nodo della rete ha collaborato e continua a collaborare con noi Massimo Costa, un sysop del 97net (97:102/6), una rete presente in Italia. Con Massimo abbiamo installato la connessione con Internet, attraverso la lunet di Genova che, unica in Italia, fornisce il servizio. Non abbiamo usato le strutture di cui disponevamo per un problema tutto italiano: molti dei servizi di rete presenti in Italia sono attivi solo dal lunedi al venerdì, escluse poi le feste comandate, Natale, Capodanno, Pasqua, ferie del responsabile del centro eccetera, per cui non avevamo la sicurezza del servizio. Abbiamo registrato un *domain* (un indirizzo della nostra rete) per cui la posta indirizzata a [xxxx@pnra.it](mailto:xxxx@pnra.it) viene alla nostra rete ed al posto dell'xxxx è possibile inserire il nome dell'utente ed il nodo dove si trova. In questa rete è inserita persino la nave che porta il personale in Antartide e lì trasmetteremo le immagini riprese dal satellite con le mappe dei ghiacci per facilitare l'arrivo della nave alla ba-se. Tutto il personale è ora raggiungibile via E-Mail, si possono inviare file di dati e scambiare dati scientifici.

Abbiamo insomma avvicinato di un poco l'Antartide all'Italia...

trollo solo in ambiente MS-DOS, quindi si è reso necessario riscrivere i programmi di ogni stazione per renderli compatibili in ambiente VMS. Il linguaggio prevalentemente utilizzato è il Fortran in quanto permette un'ottima integrazione con le librerie System Services abbondantemente utilizzate nel software. Tutti i programmi o procedure sono stati realizzati interamente in Antartide.

La stazione sismica è quella più complessa, e necessita inoltre di una notevole quantità di archiviazione (a fine osservazione si ottengono circa 1.2 GByte di dati in sei mesi di attività). L'osservatorio, realizzato con tre sismografi, permette di rilevare fenomeni sismici che avvengono nel mondo ed il sistema è uno dei punti di os-

servazione di una rete mondiale. Lo sviluppo della stazione è stato effettuato dai colleghi dell'Istituto Nazionale di Geofisica e si basa su un computer VME connesso con il VAX tramite una scheda che permette la condivisione della memoria dei due sistemi. Per ulteriore controllo anche la porta di console del VME è stata connessa al VAX; ciò permette di accedere al sistema operativo OS9, che gestisce il VME. I dati generati sono archiviati in un disco ottico rimovibile installato sul VAX.

La stazione mareometrica ha funzionato solo il primo anno in quanto durante il disgelo il sensore è rimasto imprigionato nei ghiacci e strappato dal cavo d'acciaio che lo collegava al modulatore. Dal modem, tramite una porta asincrona venivano prelevati i valori di salinità, pressione e conducibilità delle acque marine che venivano archiviati ogni minuto. L'osservatorio permette di studiare i fenomeni delle maree in Antartide.

La stazione meteorologica trasmette ad intervalli orari i parametri ambientali rilevati in vicinanza della base tramite una porta asincrona a 300 baud. I dati vengono archiviati giornalmente e l'ultima ricezione viene resa disponibile per eventuali consultazioni remote.

La stazione magnetometrica per il monitoraggio delle variazioni temporali degli elementi del campo magnetico terrestre invia al VAX centrale dei pacchetti di dati che vengono esaminati e convalidati prima dell'archiviazione. La trasmissione è eseguita in modalità asincrona a 1200 baud.

La stazione clinometrica è costituita da una rete installata presso il vulcano Melbourne, ad una decina di Km dalla base, ed è composta da cinque stazioni dotate di sensori biassiali di tipo «bore-hole» che, tramite ponte radio, trasmettono ad intervalli giornalieri i fenomeni rilevati ad una stazione ricevente posta nel container strumentazione; quest'ultimo successivamente instrada i dati al VAX centrale tramite una connessione remota.

*Come avete risolto i problemi dell'energia elettrica?*

Per la generazione di energia elettrica vengono utilizzati sei gruppi elettrogeni autosufficienti attivati da un quadro elettromeccanico che ne assicura il funzionamento. Per migliorare il controllo si è utilizzato il VAX che con un programma specifico supervisiona l'attività del quadro e nel caso di condizioni anomale interviene disinserendo o inserendo i gruppi dal controllo elettromeccanico. Per l'interfacciamento verso il computer i segnali provenienti dai motori vengono condizionati tramite opportuni amplificatori che normalizzano le uscite a 5 V, mentre i segnali di output vengono inviati a dei dispositivi optoelettronici per assicurare l'isolamento.

I segnali controllati in ingresso sono i principali parametri di funzionamento dei motori e la temperatura. Il programma controlla sequenzialmente i segnali e verifica le condizioni di malfunzionamento provvedendo, nel caso, all'esecuzione di procedure di emergenza ed all'invio tramite E-Mail di un

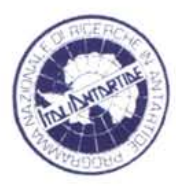

*Grand Hotel Excelsior? No, questa è la mensa della base di Baia Terra Nova <sup>I</sup>*

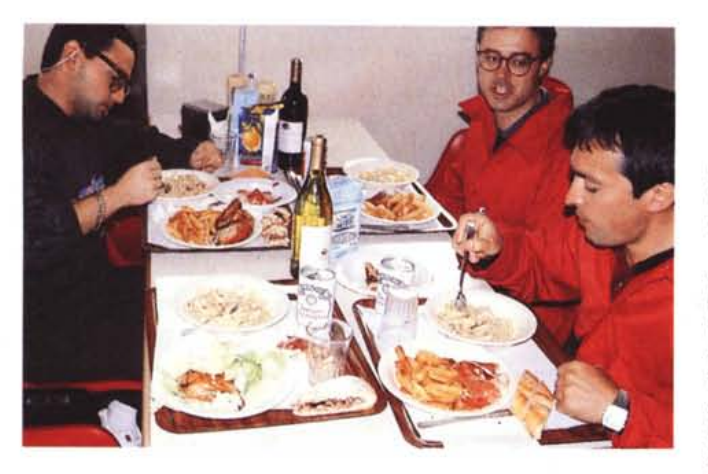

messaggio riportante l'operazione effettuata ed il problema che ha attivato l'operazione.

Tutti i parametri e gli eventi vengono registrati in file di log che successivamente permetteranno di analizzare il funzionamento globale del sistema. (fig. 2)

### *E* se si *verificano guasti?*

**Il** punto di forza di tutto il sistema è

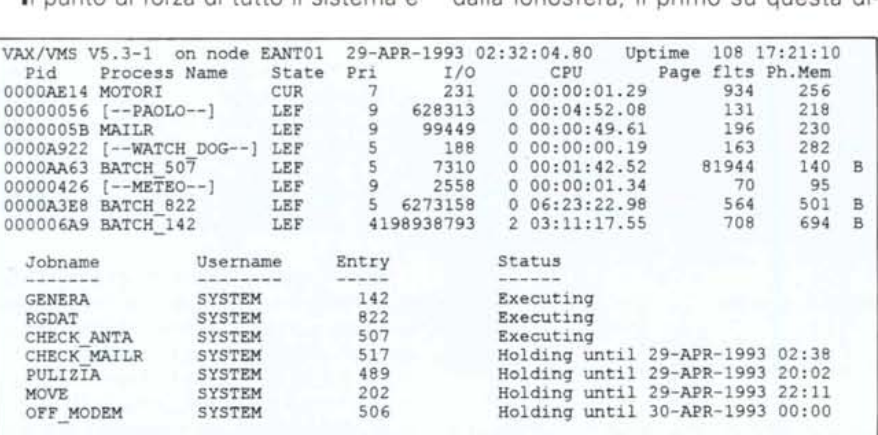

**Processi di controllo attivi sul microvax**

*Figura 1.*

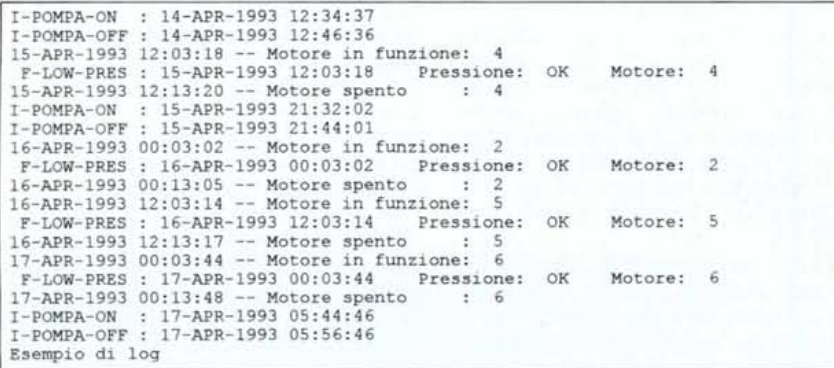

*Figura 2.*

quello di poter effettuare in modalità remota qualsiasi operazione sui singoli elementi che lo costituiscono. Oltre a ciò è possibile trasferire dati da e per l'Antartide.

Oltre ad utilizzare il sistema satellitare, che comporta un notevole costo di uso, si è provveduto ad installare un sistema di trasferimento dati che sfrutta la trasmissione via radio su frequenze che vengono «rimbalzate» dalla ionosfera, il primo su questa di-

stanza; purtroppo a causa della distanza la propagazione ci consente solo due brevi collegamenti giornalieri.

Tramite una connessione remota, eseguita con il satellitare, è possibile intervenire sul processore e modificare i parametri di trasmissione. Il software di gestione è stato sviluppato in collaborazione con la Digital; in Antartide le procedure sono in ambiente VMS, mentre il nuovo programma in Italia l'ho realizzato in ambiente Windows perché facile da usare e installabile su qualsiasi personal. Sono stati necessari due anni di collaudo che mi hanno permesso di eliminare alcuni inconvenienti nelle procedure, rendendo il sistema più affidabile.

Attualmente il sistema AIM sta funzionando dal giorno in cui lasciai la Baia di Terra Nova. In quel fatidico 14 gennaio 1993, dopo circa 45 giorni di permanenza in Antartide, al momento dell'avvio del sistema Lori ed io eravamo fiduciosi del successo ma, anche se esternamente manifestavamo sicurezza, internamente eravamo coscienti dei mille problemi che minano un sistema così complesso. Venimmo trasferiti alla nave che ci avrebbe condotto in Nuova Zelanda ma ecco che i problemi sembrarono iniziare subito! Mentre si effettuavano le ultime operazioni di chiusura ci avvertirono che il motore attivo si era spento e che dopo 20 secondi se ne era acceso un altro. Con il cuore in gola chiedemmo di essere riportati in base, cosa che avrebbe ritardato la partenza, per cui ci concessero solo 30 minuti. Immediatamente saltammo sull'elicottero che ci condusse di nuovo a terra. Lori andò a controllare il container dei motori ed io aprii quello della strumentazione. Tramite il terminale di console del VAX analizzai il file degli eventi e constatai che il comando di spegnimento del motore attivo era stato impartito dal programma di supervisione perché ipotizzava una perdita di carburante sulla linea di alimentazione del motore. Dopo un po' arrivò Lori che mi confermò l'integrità del sistema di alimentazione. Ci vennero in mente molte ipotesi ma nessuna ci convinse, quindi decidemmo di riattivare il motore disattivato visto che il tempo a disposizione era quasi terminato. Tornammo, molto preoccupati, sulla nave che rapidamente salpò. Chiesi ai colleghi in Italia di controllare giornalmente il sinottico che avevo realizzato per il controllo remoto, in quanto dalla nave il collegamento era costoso e difficile

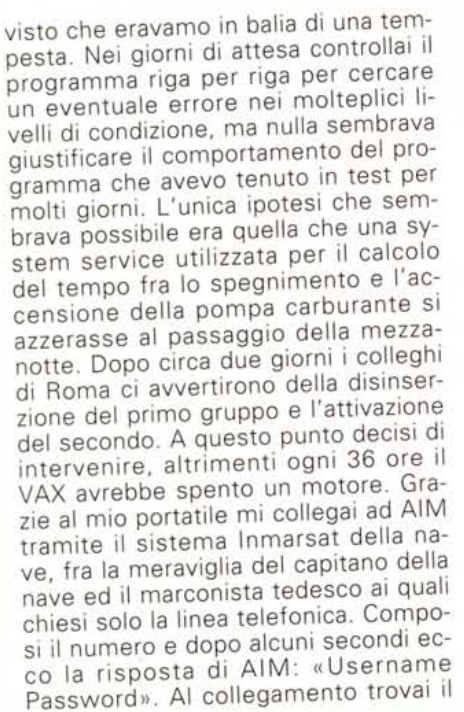

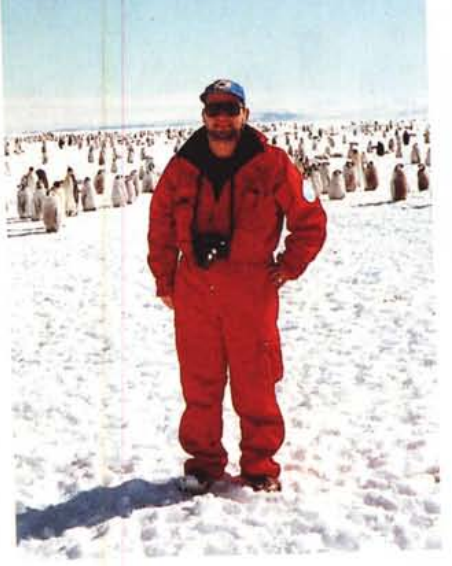

*Alberto della Rovere, responsabile della sala calcolo ed artefice del sistema di controllo della base.*

messaggio che mi avvertiva che il sistema aveva spento e disinserito il motore perché era presente una perdita sul circuito. Eseguii le modifiche al sorgente, lo compilai e fermai il processo attivo. Controllai tutti i re-

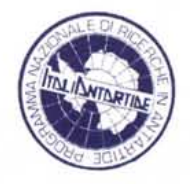

port, poi riattivai il programma di supervisione e per sicurezza esaminai anche tutti i processi che gestiscono le stazioni scientifiche; infine reinserii il motore disconnesso per errore. Terminai il collegamento molto soddisfatto, e constatai che ero rimasto connesso circa 10 minuti solamente. Dopo la modifica del programma il sistema ha continuato a effettuare il suo lavoro senza nessun problema sino ad oggi, come risulta dai controlli effettuati settimanalmente.

Negli otto mesi di funzionamento si sono verificati altri problemi riguardanti le stazioni scientifiche, soprattutto all'osservatorio sismico che ha subito dapprima la rottura del disco ottico e successivamente il blocco del sistema VME. Nel primo caso ho aggirato l'inconveniente ripartendo i dati su due dischi magnetici, mentre nel secondo ho eseguito un reset del sistema VME e l'avvio del programma. Tutti questi interventi sono stati realizzati tramite il solito collegamento remoto.

Symphony

 $\blacksquare$ 

40.

GREET

**I** I leteral

**COMPLTER**<br>COMPLTER

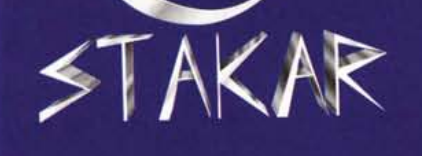

# **TRENTINO ALTO-ADIGE**

- . TRENTO Via Brennero, 320 Tel. 0461/829092
- · LAIVES (BOLZANO) Via D. Chiesa. 1/B Tel. 0471/953225

# **FRIULI VENEZIA GIULIA**

- · GORIZIA Via Rabatta, 18 Tel. 0481/33093 - 0481/532802
- · PORDENONE Via Fontane, 6 Tel. 0434/20512
- · UDINE Via Tavagnacco, 91 Tel. 0432/479291

**STAKAR POINTs** 

### **COMPUTER ORIGINALE STAKAR**

M/B 80386DX-40 MEGAHERTZ CON CACHE M/B 803860X-40 MEGARYTE (EXP 32)<br>MEMORIA DRAM DI 4 MEGARYTE (EXP 32)<br>HARD DISK DA 170 MEGARYTE CON CACHE SCHEDA VIDEO SVGA CON 1 MB DRAM, 16 MILIONI DI COLORI

VGA CON 1 MB DHAM, 16 N<br>PROGRAMMI OMAGGIO<br>CON DISCHI E MANUALI ANUALI<br>Sistema Operativo Sistema Con Foglio Elettronico DNY<br>Foglio Grafici<br>Database per Archivio Dali<br>Database per Archivio Dali<br>Comunicazione

# **Basta con le shareballe**

# Come avere 150 Mbyte di programmi shareware a 2.000 lire/Mbyte

ERTO che ve ne hanno raccontate. Vi hanno dato ad intendere che shareware sta per software gratis. Che la registrazione è un "obbligo morale". Magari vi hanno fatto ERTO che ve ne hanno raccontate. Vi hanno dato ad intendere che shareware sta per software gratis. Che la registrazione è un pagare la copia shareware di un programma più della registrazione stessa.

E pensare che è così semplice. Shareware è una formula di marketing che vi permette di provare i programmi prima di acquistarli: se vi piacciono e decidete di continuare ad usarli dovete registrarvi ossia pagare la quota che l'autore chiede - altrimenti avrete speso soltanto le poche lire che sono andate a chi vi ha fornito la copia di valutazione. L'importante è capire che fino al momento della eventuale registrazione l'autore di un programma shareware non ha intascato una sola lira. Il resto sono shareballe.

Noi di Ultimobyte abbiamo portato lo shareware in Italia nel 1987. Gli unici a capire subito foste voi, gli utenti. Altri, con un paio d'anni di ritardo, presero ad imitarci. Oggi abbiamo deciso che è tempo di cambiare. E fra due anni vedremo.

# Le librerie professionali

Le nostre *Professional Shareware Libraries* sono raccolte monografiche (in Inglese) di tutto quanto – shareware e pubblico dominio - c'è di conosciuto in diverse categorie ben definite, da Windows al linguaggio C, da Lotus 1-2-3 a d-Base. Ogni libreria è stata progettata per consentirvi di avere sotto mano, nel modo più veloce ed economico, tutti gli strumenti disponibili in una determinata area d'interesse.

La libreria più ampia si estende su 150 Mbyte (50 dischetti "zippati" da l,44MB) e contiene 2822 prodotti. E chiaro che se non avessimo pensato all'organizzazione sarebbe per voi un problema trovare il prodotto di cui avete bisogno. Ma se non avessimo pensato all'organizzazione non parleremmo di librerie e non le chiameremmo professionali. Il database che accompagna ogni libreria vi permette non solo di cercare velocemente un prodotto in base a tipo, nome o autore, ma anche di localizzare una qualsiasi stringa di testo nelle descrizioni dei prodotti.

# Un lavoro da specialisti

I nostri specialisti per ogni diversa libreria spendono migliaia di ore nel raccogliere e controllare il materiale che entra a far parte della versione corrente. Contatti diretti con i produttori, esame puntiglioso di quanto appare in diecine di riviste specializzate, continui collegamenti con centinaia di BBS in America fanno dalle nostre librerie il prodotto più completo e accurato oggi disponibile, a qualsiasi prezzo.

Il prezzo è per noi un fattore della massima importanza. Per questo usiamo sempre il minimo numero possibile di dischetti "zippati" con PKZIP e duplicati con un programma che ottimizza la copia. Siccome contengono solo i prodotti della categoria che vi interessa e siccome li contengono tutti, non dovete perdere tempo prezioso in ricerche parziali: se quello che cercate non è nella nostra libreria, vuoi dire che non esiste. *The Alternative Software Bullettin* ha scritto: 66 senza dubbio un grosso affare, se confrontate [questo prezzo] con il prezzo dei dischetti singoli o con la bolletta telefonica che dovreste pagare per prendere i file da un BBS.<sup>99</sup>

NW Utility Library è specifica per le LAN che funzionano con il sistema operativo Netware di Novel!. La rivista specializzata LAN Times si è espressa in termini entusiastici: **"**una gradevole proposta ad un prezzo gradevole, sarebbe già un affare al doppio.<sup>99</sup> E ancora: 66i programmi in sé rappresentano praticamente ogni concepibile tipo di utility per Netware; è garantito che entrate in possesso delle più recenti e miglio proposte shareware. **De Consulenti e** LAN administrator sono i principali destinatari di questa libreria, che è composta da 698 file su 29 dischi. Lire 200.000

C/C++ Utility Library è una completa raccolta di programmi, utility e tool per il linguaggio C, essenzialmente Microsoft e Turbo C. 66 Un sogno per chi va a caccia di affari~ secondo *PC World Magazine,* questa libreria è naturalmente rivolta ai programmatori C. Si compone di 914 file su 43 dischi. Lire 300.000

C++ Utility Library è un estratto della precedente e contiene soltanto i file relativi al linguaggio C++ ANSI2.0. Si compone di 321 file su 17dischi. Lire 120.000

dBase Utility Library è stata la nostra prima libreria e rimane la più ampia. La collezione di file (molti accompagnati dal sorgente) comprende ogni utility e frammento di codice che si conosca per i programmatori in linguaggio XBase, specialmente dBase III+, dBase IV, Clipper S'87 e 5.x, FoxBase+ e FoxPro. Ci sono anche centinaia di prodotti per dialetti come QuickSilver, dBXL, Recital, dBFast e altri. In totale, oltre 70 tipologie di file, dai generatori di applicazioni ai tool Assembler, dai cloni dBase al supporto di Windows, dalla compressione di dati e programmi alla grafica.

A detta di *Computer Language Magazine* questo è "molto probabilmente lo strumento più utile per chi svilupp applicazioni in dBase o Clipper... Chiunque lavori in dBase, FoxBase, Clipper o QuickSilver dovrebbe avere una copia di questa libreria.<sup>99</sup>

Nel Marzo del 1989 la libreria dBase era formata da 36 dischi e già era considerata uno strumento indispensabile per •• qualsiasi programmatore che non voglia reinventare la ruota.<sup>99</sup> Da allora la dimensione è più o meno quadruplicata e oggi la libreria si compone di 2822 file su 50 dischi. Lire 360.000

CAD Utility Library è destinata agli utenti di AutoCAD e prodotti collegati. Tra gli altri, ci sono file per 3-D Autolisp, per l'animazione, font di testo, utility varie, AutoFlix, newsletter, eccetera. Questa libreria è composta da 821 file su 12 dischi. Lire 120.000

Le nostre cinque Windows Libraries contengono senza ombra di dubbio le più vaste collezioni di prodotti shareware e di pubblico dominio per Windows. Si tratta in totale di oltre 250 Mbyte di file (quando decompressi).

Nel Luglio del '92 *PC Computing* scriveva: 66 Gli appassionati di shareware per Windows si rallegrino... quasi tutto quello che avete sempre immagina sotto Windows.~ E *PC World* nel Maggio dello stesso anno: **"buna stupefacen**te collezione di shareware per Windows che vi vedrà felicemente impegnati a giocare per parecchi giorni - e vi manterrà produttivi molto più a lungo.<sup>99</sup>

Windows Professional Library contiene codice sorgente e utility varie per consulenti e programmatori. Si compone di 564 file su 41 dischi. Lire 200.000

Windows Fun Library è una raccolta di giochi, immagini di sfondo e molte migliaia di icone. Si compone di 308 file su 16 dischi. Lire 120.000

TrueType Font Library e Windows ATM Fonts sono due vaste raccolte di font (famiglie di caratteri) rispettivamente in formato TrueType e ATM.

Ognuna contiene un'ampia selezione di font classici oltre a parecchi font ornamentali ed a qualche utility per l'utilizzo dei font stessi. La raccolta di font ATM si compone di 104 file su 8 dischi; la raccolta di font TrueType si compone di 752 file su l5 dischi. Ciascuna lire 120.000

Windows Applications contiene centinaia di applicativi "generaI purpose" sotto Windows. Si compone di 340 file su 28 dischi. Lire 120.000

ASM Utility Library si rivolge sia ai principianti che ai programmatori Assembler professionisti. Contiene, tra l'altro, un tutorial, il compilatore XASM e svariate utility. Si compone di 384 file su 9 dischi. Lire 120.000

MultiMedia Library è una vasta collezione di motivi musicali, suoni digitalizzati, grafica e prodotti per l'animazione, oltre a utility e programmi per applicazioni multimediali. Si compone di 114 file su 9 dischi. Lire 120.000

**Turbo Pascal Utility Library contiene** i più recenti (solo da 5.0 in su) programmi Turbo. Si spazia dalla grafica agli ipertesti, dai compilatori ai font, dalla gestione del mouse al multitasking. E probabile che un solo file tra quelli di questa libreria ne giustifichi l'intero costo. Si compone di 664 file su 16 dischi. Lire 160.000

Best PD/Shareware Games Library contiene i migliori giochi per Pc. Si componedi 157 file su 12dischi.Lire 120.000

123 Utility Library si rivolge agli utenti di Lotus 1-2-3 e programmi compatibili. Comprende, tra l'altro, molti spreadsheet già scritti per le applicazioni più svariate, cloni di 1-2-3, interfacciamento a Windows, utility di word processing, eccetera. Si compone di 324 file su 8 dischi. Lire l 20.000

OS/2 Utility Library fornisce agli sviluppatori gli strumenti essenziali che sono stati dimenticati nella corrente versione 2.0 di OS/2. Si compone di 243 file su 12 dischi. Lire 120.000

ObjectV Library è per gli utenti di Object Vision della Borland. Si compone di 91 file su 2 dischi. Lire 60.000

VBASIC Library si rivolge in maniera specifica ai programmatori in Visual BA-SIC. Contiene una grande varietà di applicazioni e utility, molte in formato sorgente. Si compone di 371 file su lO dischi. Lire 120.000

Le librerie vengono fornite su dischi da 3,5" ad alta densità (1,44 Mbyte) e sono in formato "zippato" per ottimizzare lo spazio. Tutti i prezzi comprendono l'IVA.

Approfittate della grande opportunità di avere sempre a portata di mano tutto il software di cui avete bisogno in una determinata categoria. Oltre che su dischetto, tutte le librerie SONO DISPONIBILI SU CD-RoM: telefonateci!

Compilate oggi stesso il tagliando e rispeditelo al nostro indirizzo. Affrettatevi, lasciate perdere le shareballe.

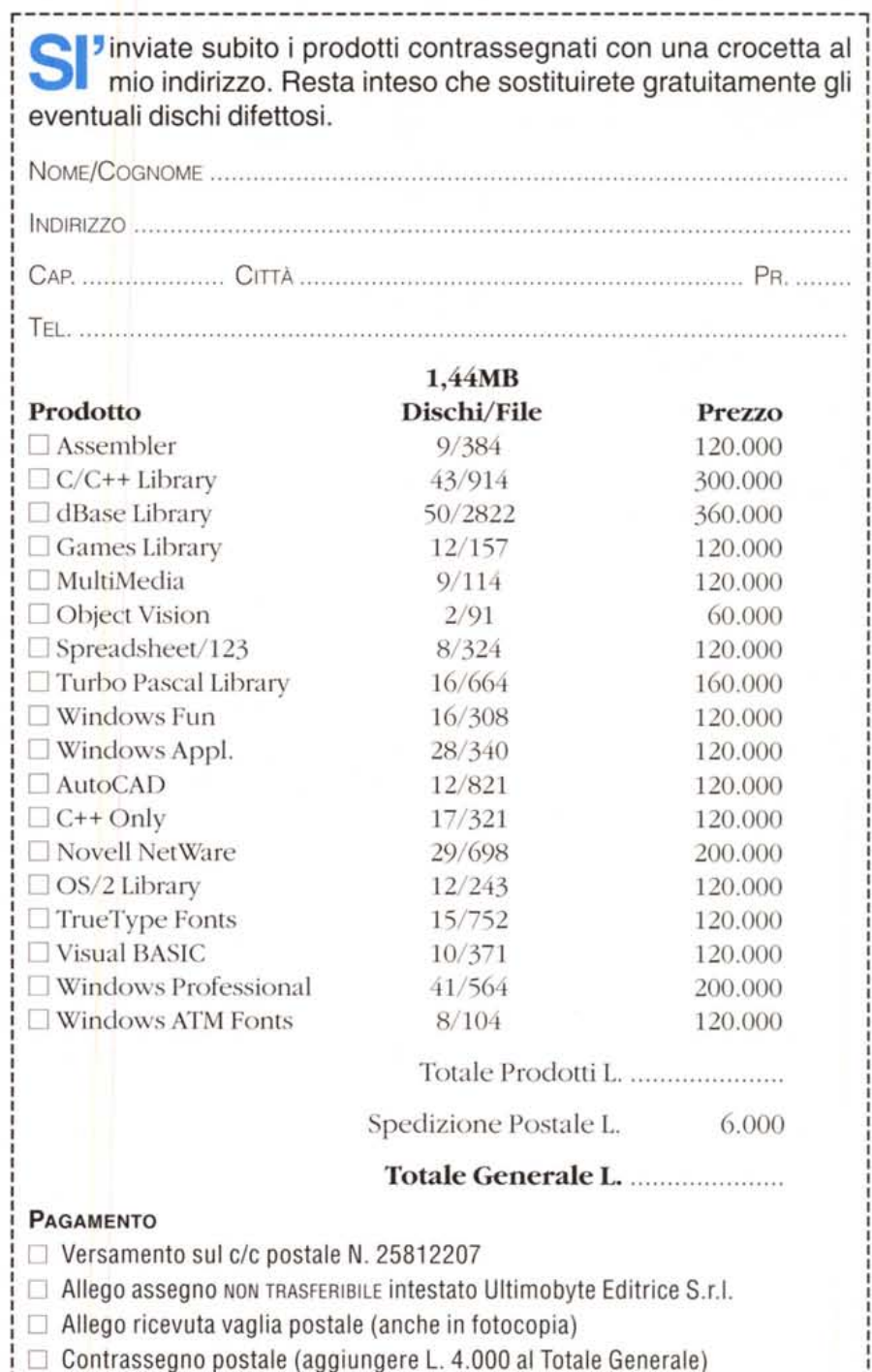

Editrice S.r.l.

Via A. Manuzio, 15 - 20124 Milano

Per un servizio più rapido: Fax 02/65.55.061 - Tel. 02/65.55.306

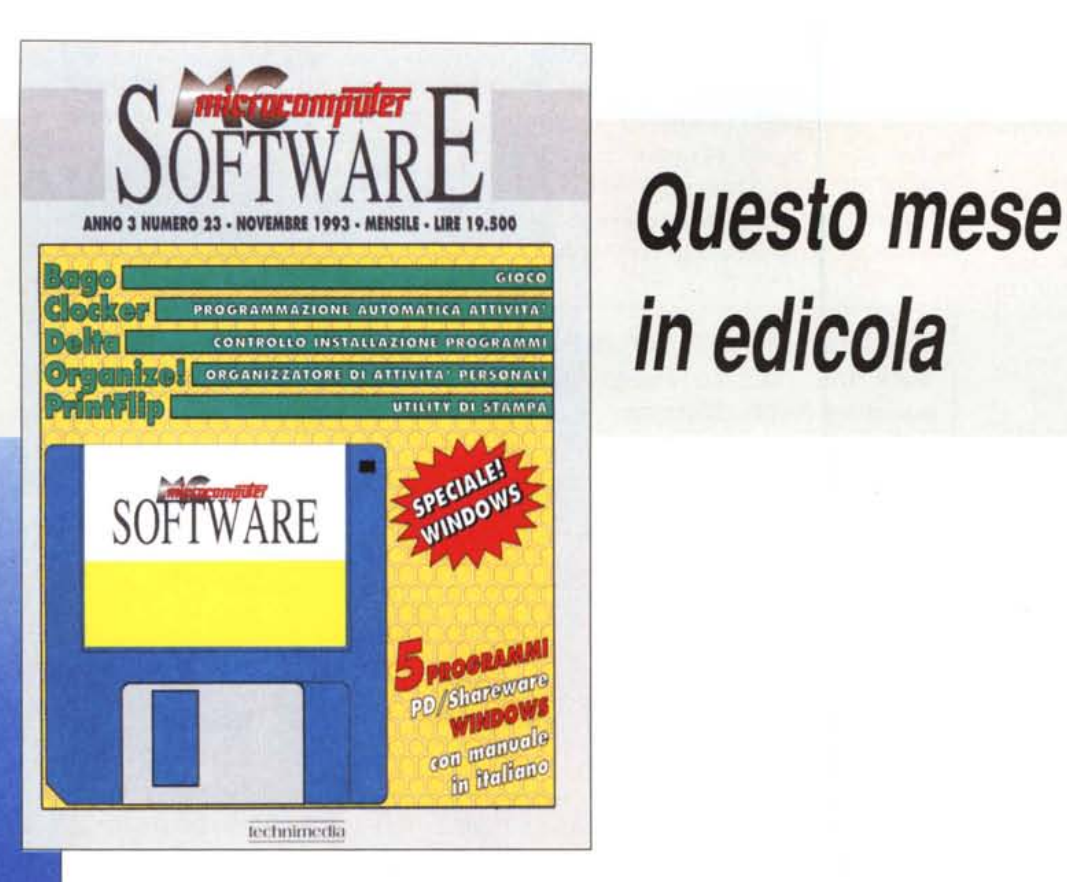

# *in edicola*

# **Bago**

Bago è un gioco per chi ama passare il tempo con attività di tipo enigmistico: si tratta di comporre parole utilizzando, in modo sequenziale, le lettere contigue che appaiono in una serie di 25 caselle disposte su di un'area quadrata. Quest'area viene chiamata nel manuale originale "rack" o rastrelliera e noi qui chiameremo reticolo.

In un primo momento la scelta di questo gioco ci era parsa poco felice e stavamo per scartarlo, sulla base del fatto che esso sembra presupporre una buona conoscenza della lingua inglese, che non tutti sono obbligati ad avere.

Abbiamo poi per curiosità giocato contro **il** computer usando la lingua italiana e...abbiamo constatato che il gioco è utilizzabile (e divertente) anche usando l'italiano.

La regola è che le lettere devono essere contigue e possono essere utilizzate una sola volta per la stessa parola. Ovvero, se trovate in caselle adiacenti le lettere C A R O potete formare le parole "caro" o "roca" (e arco, ocra, arca) ma non "carro" "rocca", che comportano l'utilizzazione

doppia della consonante "c' Se utilizzate il mouse, potete evitarvi di digitare le parole, cliccando su ogni lettera

in sequenza: il programma si preoccupa di digitare le lettere per voi. In caso di errore, potete cliccare sulla lettera errata una seconda volta. Quando

la parola è formata; allora potete confermarla con Enter.

Il gioco richiede la creazione di parole di almeno 4 lettere.

# **Clocker**

Clocker è un programmatore di eventi che esegue compiti predeterminati all'ora specificata. Clocker è quindi grandemente utile quando si tratti di effettuare dei backup, di inviare fax o trasferire file via modem quando l'ora è propizia (nella fascia oraria meno costosa) mentre diversamente occupati (siamo al cinema per il meritato momento di relax, ad esempio, oppure nel corso del riposo notturno).

Clocker può anche essere utilizzato in mille altri modi, dipende solo dai limiti della vostra fantasia. Sicuramente può essere utilizzato per far apparire messaggi a schermo che vi ricordino di impegni presi (telefonare a...., spegnere il forno...., eccetera).

# **Della**

Delta vi consente di salvare le informazioni relative al vostro disco e paragonare i dati per scoprire le differenze che si sono create nel tempo.

Una tipica applicazione sarà quella dell'analisi delle differenze di informazioni su disco che si hanno dopo l'installazione di nuovo software per Windows.

Delta vi consente di salvare le informazioni contenute in file di testo e di inizializzazione di Windows, per poi paragonare il vecchio ed il nuovo. I file tipici connes con queste analisi sono: AUTOEXEC.BA CONFIG.syS, WIN.INI, SYSTEMINI, etc.

Gli altri usi sono quelli di monitoraggio sui cambi che avvengono sul vostro drive o network.

# **Organize!**

Organizzarsi: quando si tratta delle VO-STRE informazioni siete voi stessi ad essere gli unici esperti e quindi dovete essere voi ad imporre la struttura ad Organizel e non il contrario.

Potete immettere i vostri dati in qualunque ordine e formato - paragrafi, elenchi, frasi libere o paragrafi indentati - prendendo tutto lo spazio che volete ed inserendo pagine vuote quando necessario. Le immissioni di testo ed i comandi di modifica (editing) sono molto simili a quelli del Notepad di Windows.

L'accesso a Organize! ed ai suoi dati è protetto da una password per assicurare la segretezza delle informazioni. La password viene selezionata quando registrate il software (la versione registrata del programma ve ne consente **il** cambio e vi consente anche di lasciarla in bianco, ovvero inibire il suo funzionamento).

La versione non registrata ha la pas-sword "share", che dovrete digitare per avviare il programma.

# **PrinlFlip**

PrintFlip è un modificatore rapido di stampante e di setup per Windows.

Vi consente di cambiare rapidamente da un device di stampa ad un altro senza ricorrere al pannello di controllo. Potete inoltre vedere con una sola occhiata quale sia il device di stampa attivo. Questo è particolarmente utile quando si abbia un fax/modem installato, in aggiunta alla stampante.

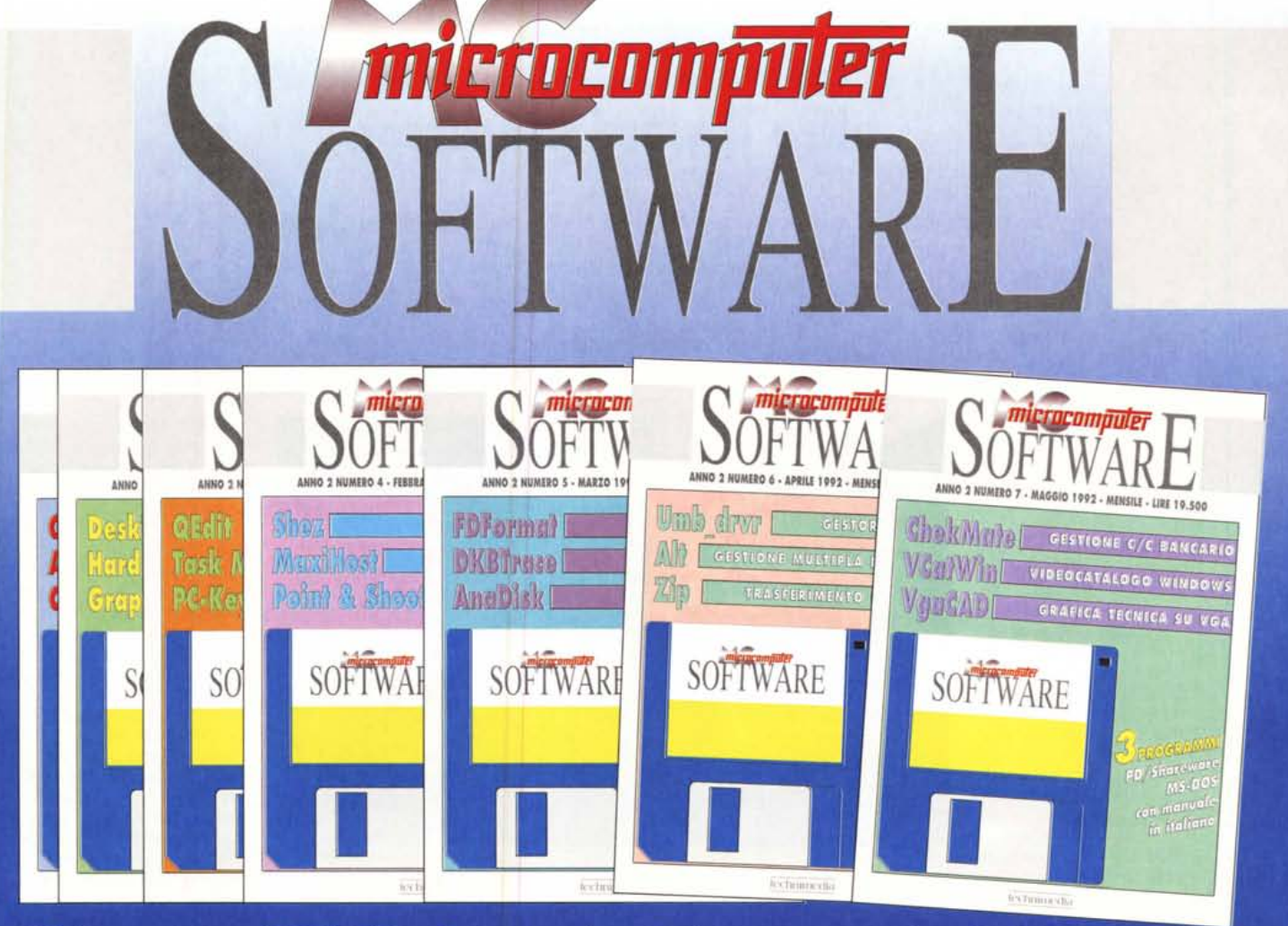

MCmicrocomputer **SOFTWARE** nasce dalla volontà di continuare a servire il lettore che si avvicina al fenomeno Pubblico Dominio o Shareware nel più completo modo possibile.

Ogni mese in edicola, oppure mediante il tagliando presente in questa stessa pagina, è possibile disporre di una completa collezione di programmi di utilità, applicativi, educativi, grafica e produttività appartenenti al

circuito dei programmi di Pubblico Dominio e Shareware per il mondo MS-DOS, scelti dalla redazione di MCmicrocomputer e completi di manualistica in italiano.

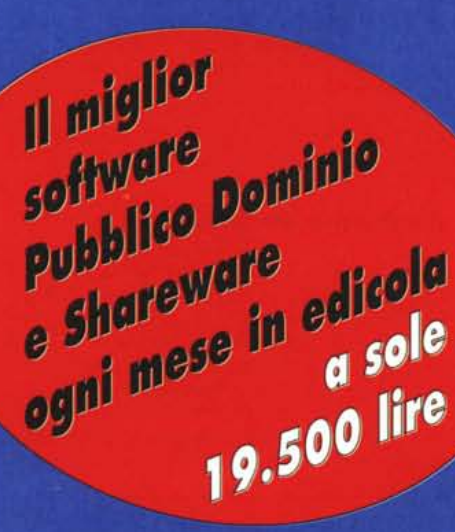

microcompuler

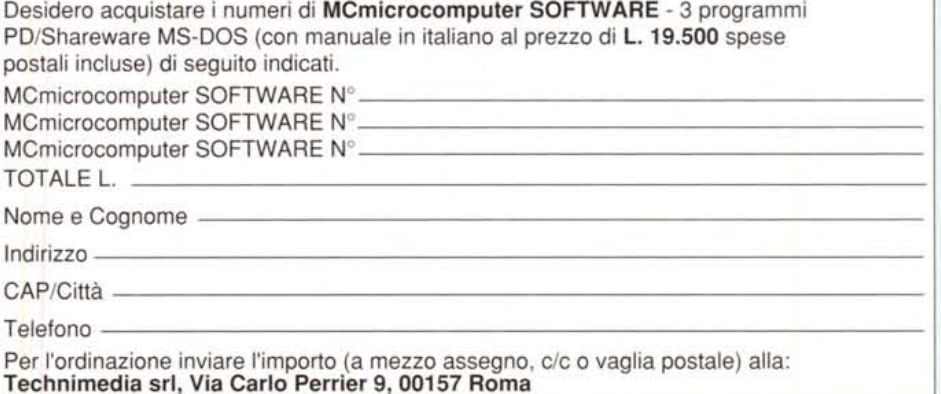